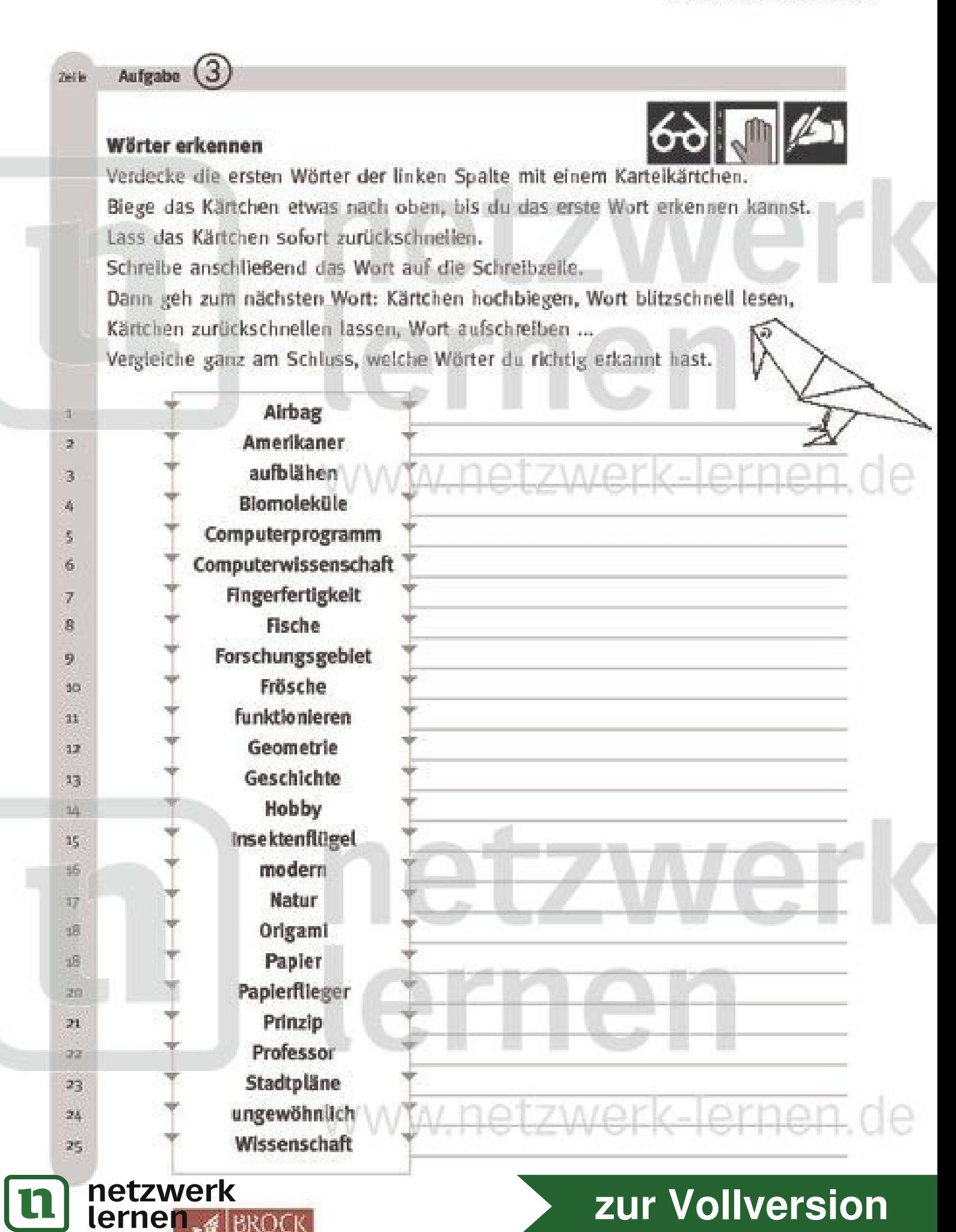

## Lösungsseite

Als Hilfe und zum Vergleichen.

In der linken Spalte konntest du die Wörter erkennen, obwohl du sie blitzschnell lesen musstest.

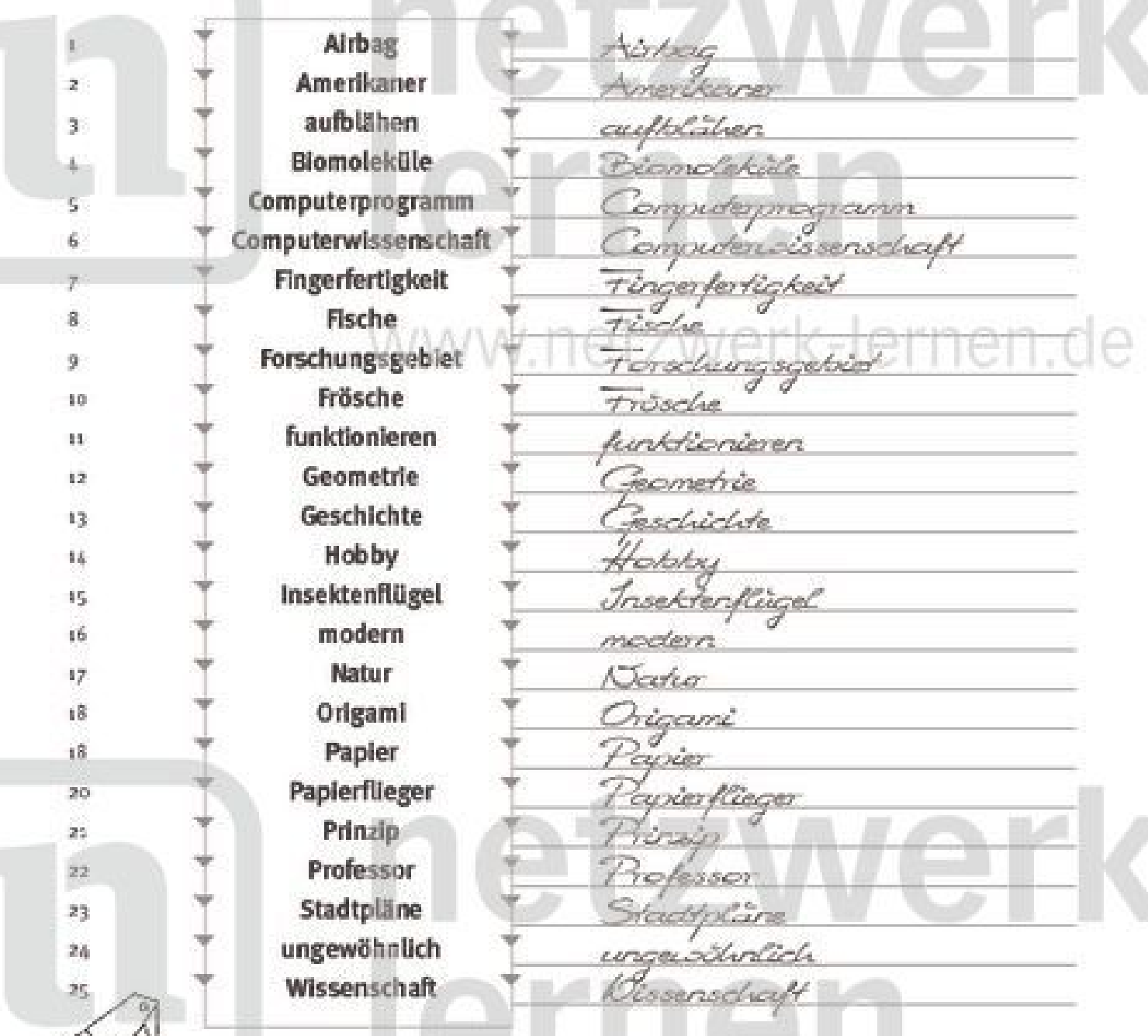

Wenn du die Übung mehrmals wiederholst, kannst da die Zeit, die du biauchst. um ein Wort richtig zu erkennen, deutlich verringern.

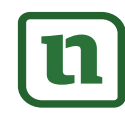

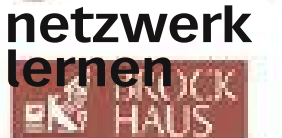

## zur Vollversion

etzwerk-lernen.de